# **Situação do Orçamento (CCSGCO103)**

Esta documentação é válida para todas as versões do Consistem ERP.

## **Pré-Requisitos**

[Aba Geral \(CCSGCO100TAB1\)](https://centraldeajuda.consistem.com.br/pages/viewpage.action?pageId=317244578).

## **Acesso**

Contábil/Fiscal - Gestão Orçamentária

Gestão Orçamentária

[Cadastro de Orçamento \(CCSGCO100\)](https://centraldeajuda.consistem.com.br/pages/viewpage.action?pageId=86971928)

#### Aba **Geral**

Botão **Situação**

# **Visão Geral**

O objetivo deste programa é alterar a situação dos orçamentos cadastrados no sistema.

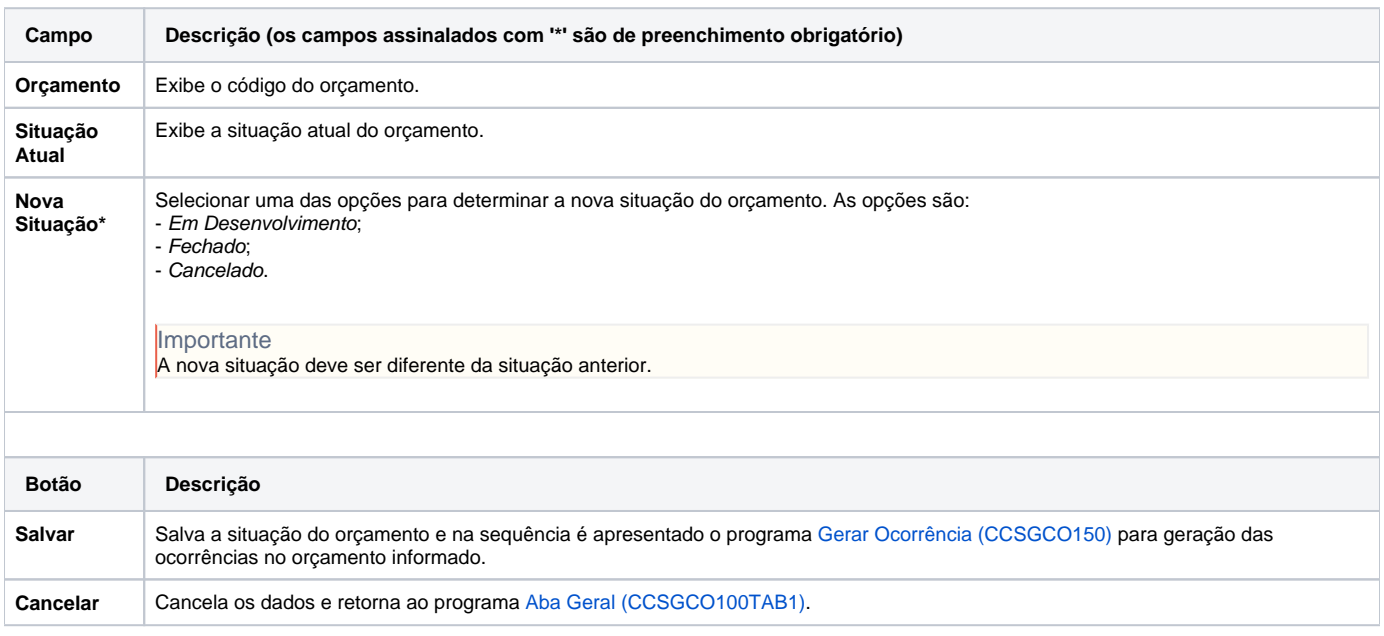

### Atenção

As descrições das principais funcionalidades do sistema estão disponíveis na documentação do [Consistem ERP Componentes.](http://centraldeajuda.consistem.com.br/pages/viewpage.action?pageId=56295436) A utilização incorreta deste programa pode ocasionar problemas no funcionamento do sistema e nas integrações entre módulos.

Exportar PDF

Esse conteúdo foi útil?